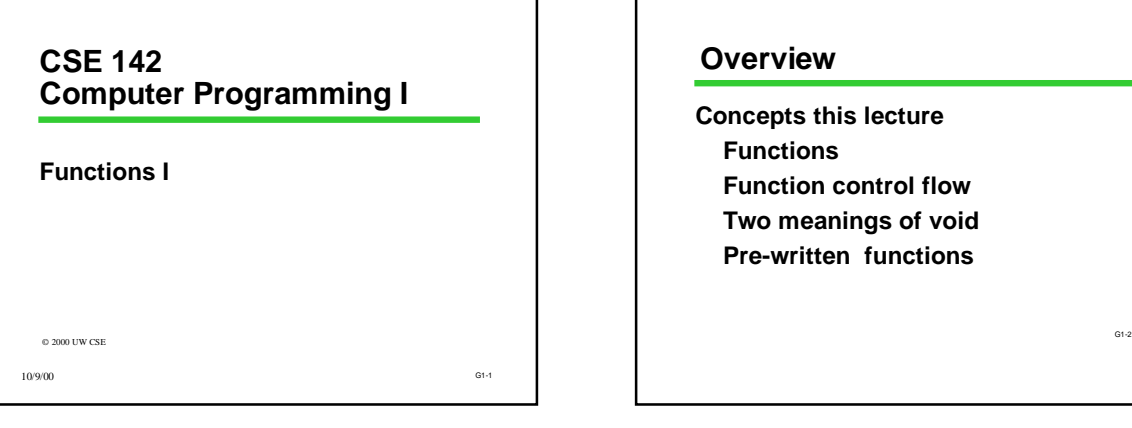

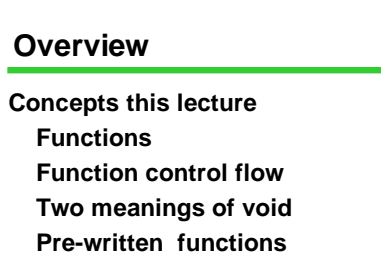

## **Chapter 3**

#### **Read All!**

- **3.1: Reusing program parts**
- **3.2: Built-in math functions**
- **3.3: Top-Down Design**
- **3.4: Functions with no parameters**

G1-3

**3.5: Functions with parameters**

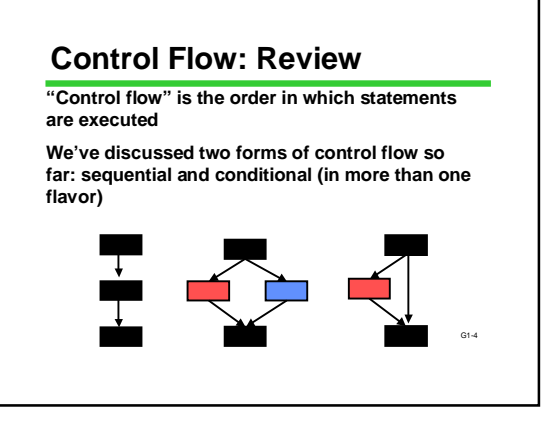

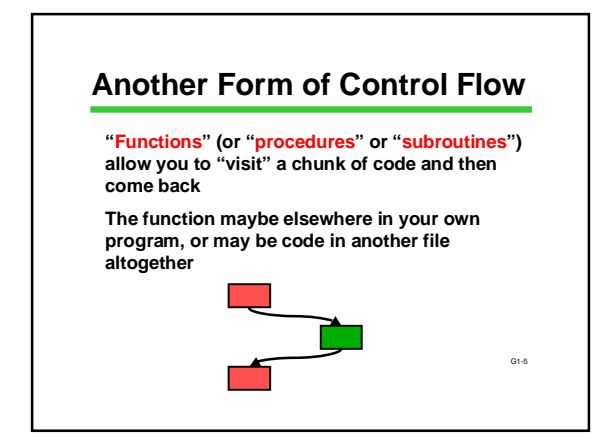

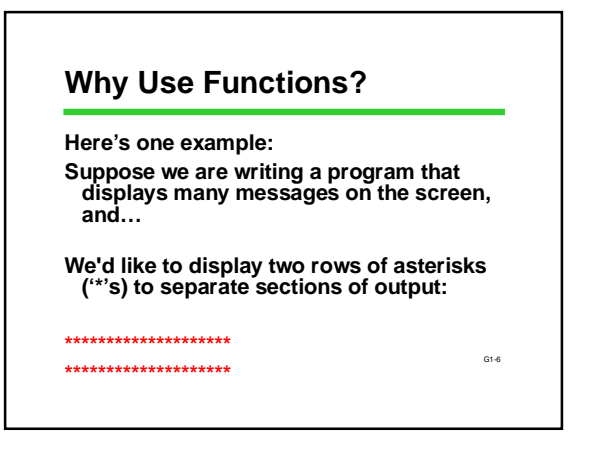

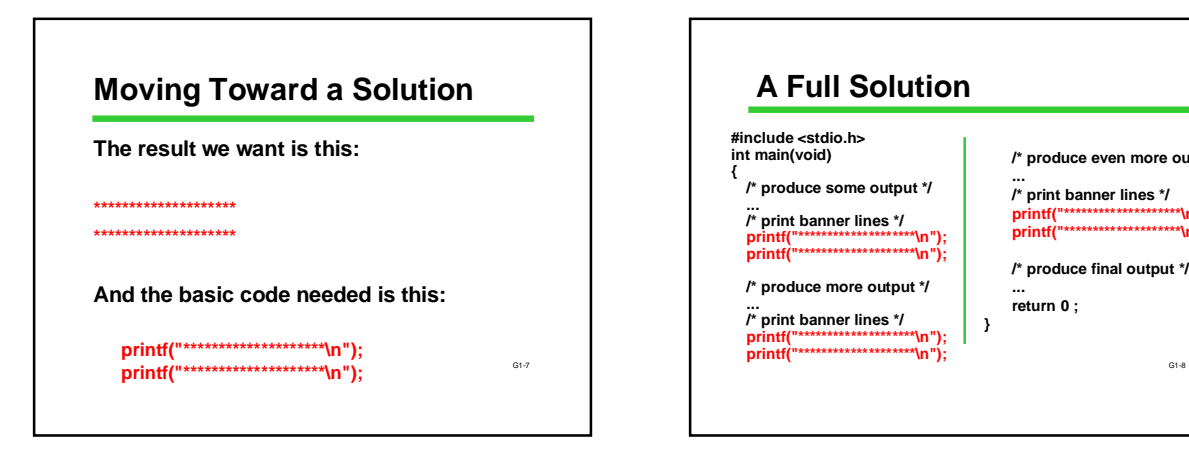

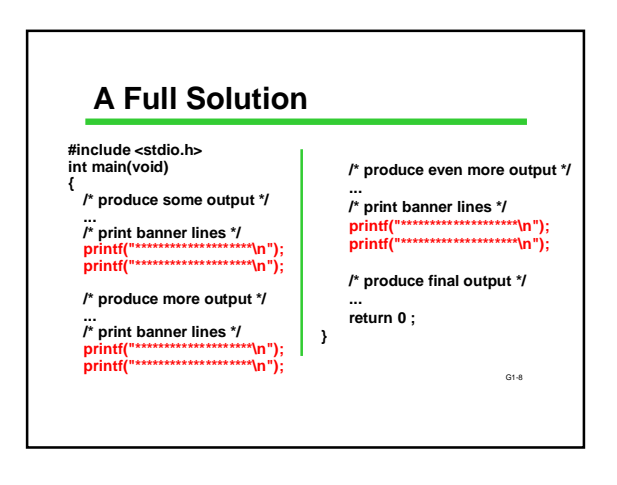

## **Anything Wrong With This?**

**It's correct C code It fulfills the problem specification, i.e., gives the desired result**

G1-9

### **Anything Wrong With This?**

**It's correct C code It fulfills the problem specification, i.e., gives the desired result What's "wrong" has to do with other issues such as how hard it would be change the program in the future How much work is it to write the same statements over and over**

**...**

G1-10

## G1-11 **What if... Later on the client wants us to change... The number of rows of asterisks The number of asterisks per row Use hyphens instead of asterisks Print the date and time with each separator ... How much work is involved?**

# **… have to edit every "copy" of the code in the program. … it's easy to overlook some copies. … it can be hard to find them all (because they might not be written identically). … it can be hard to find them all because code written identically may not serve the same logical purpose. If We Want to Change Anything**

#### **One (Big) Idea Behind Functions**

- **Identify a "sub-problem" that has to be solved in your program**
- **Solve that sub-problem and write the code for it only once**

**Give that code a name: that makes it a function**

G1-13 **Whenever you see that same sub-problem again, use the function name to say "go to that code now to take care of this problem, and don't come back until you're done"**

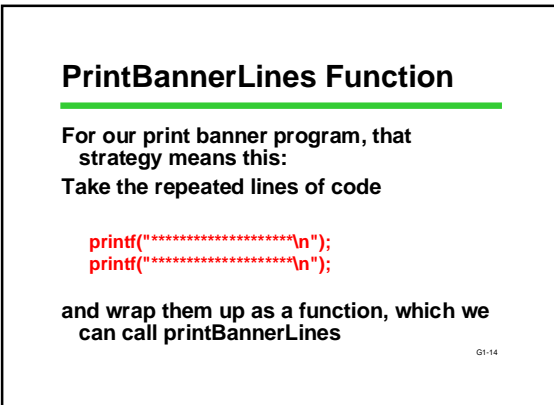

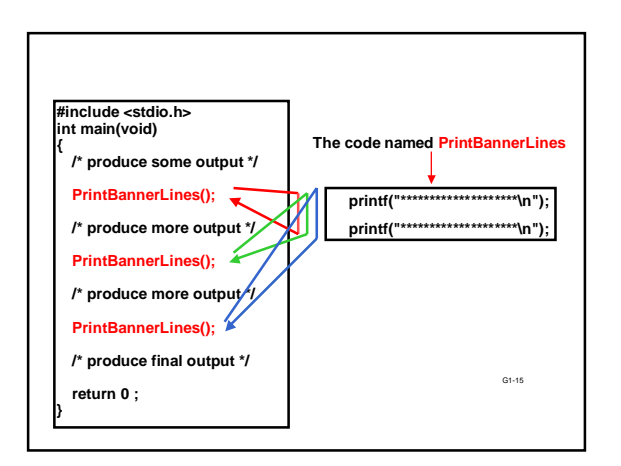

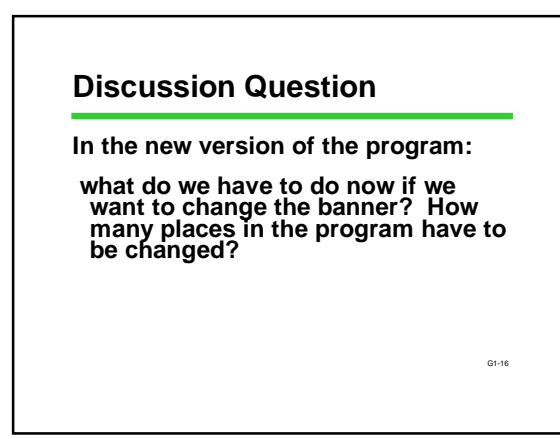

# **The Big Picture, So Far**

**You've now some colossal concepts:**

- **Functions**
- **Function control flow**
- **The motivation for functions**

**Coming right up...**

**Syntax for defining a function Built-in C functions**

G1-17

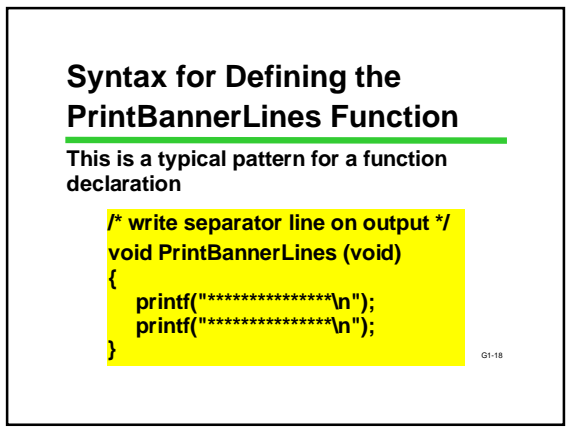

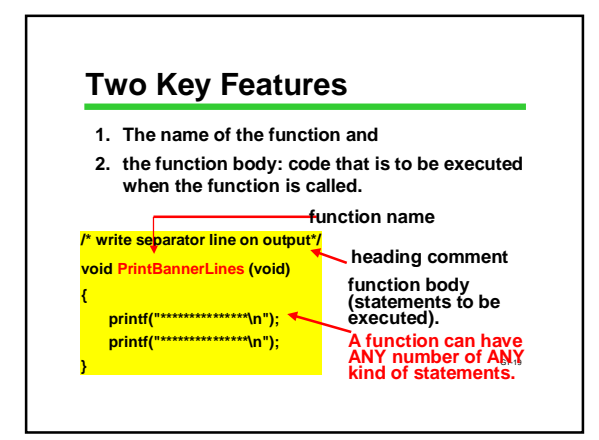

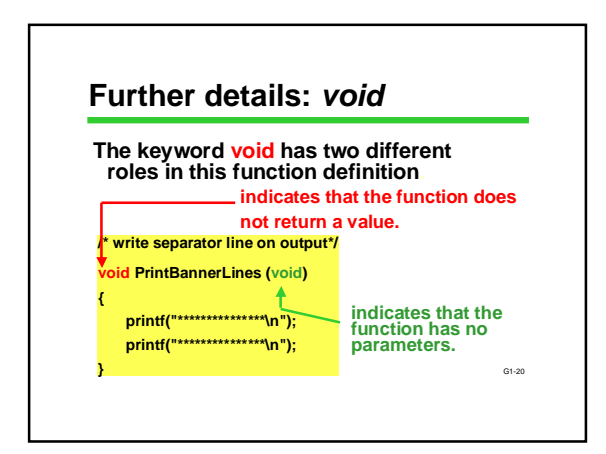

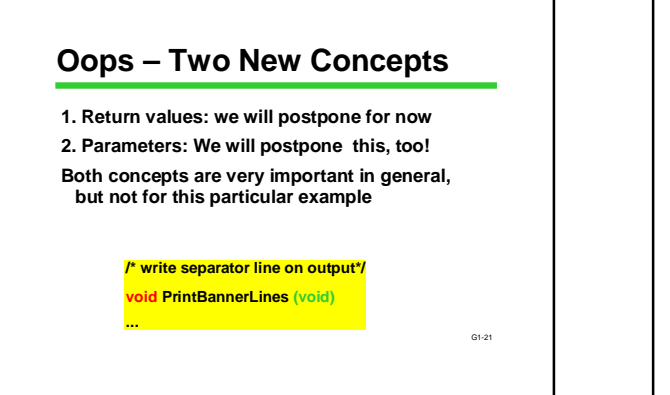

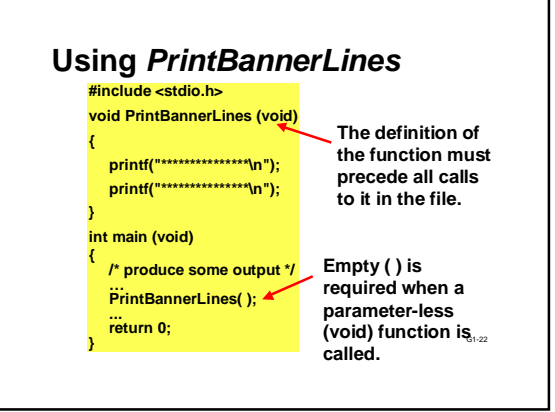

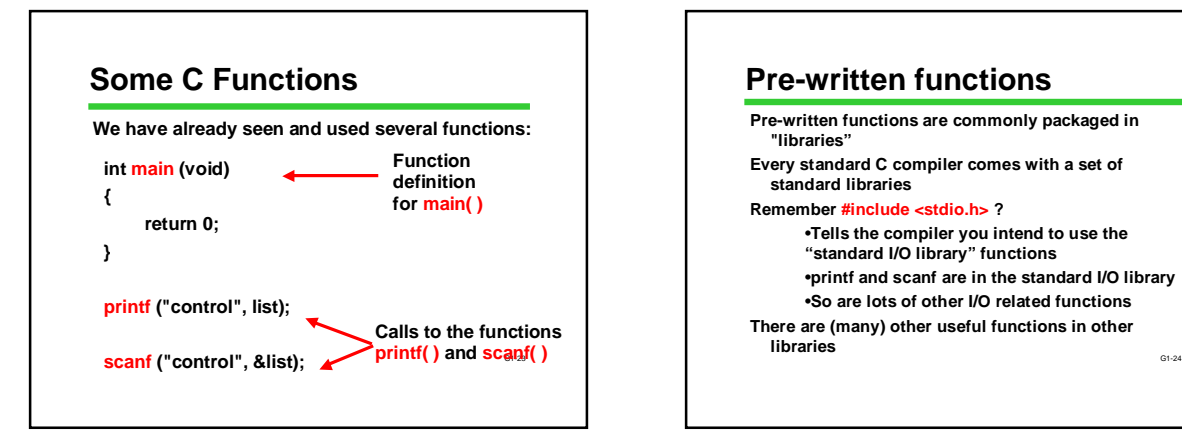

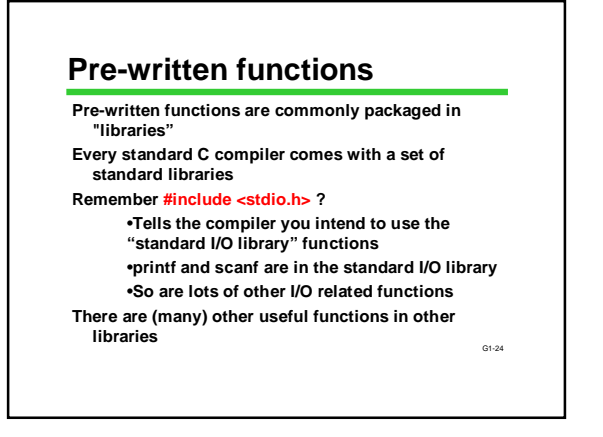

## **Next Time**

**We'll continue our discussion about functions. We will examine how values are passed to functions, and how values come back**

G1-25